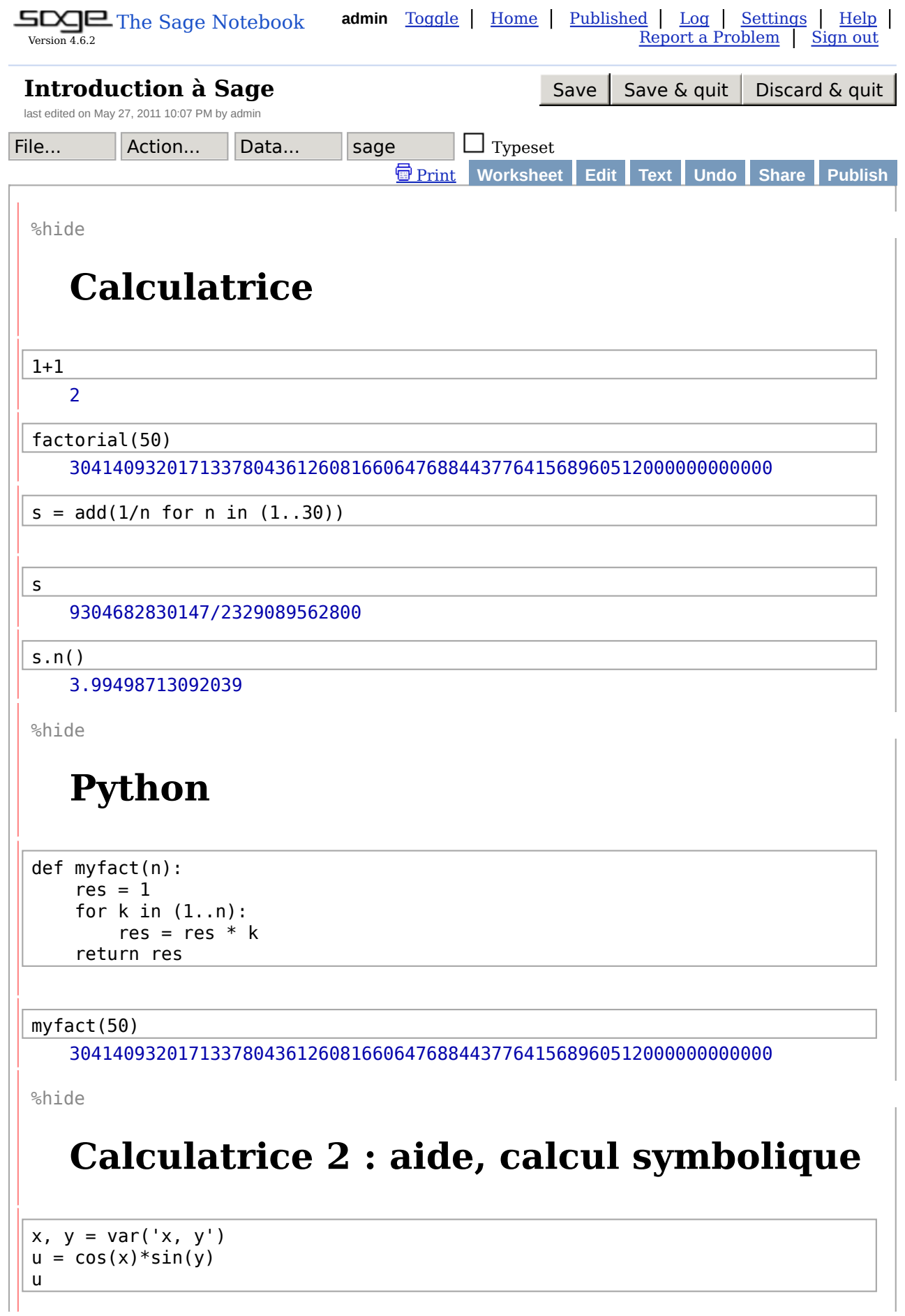

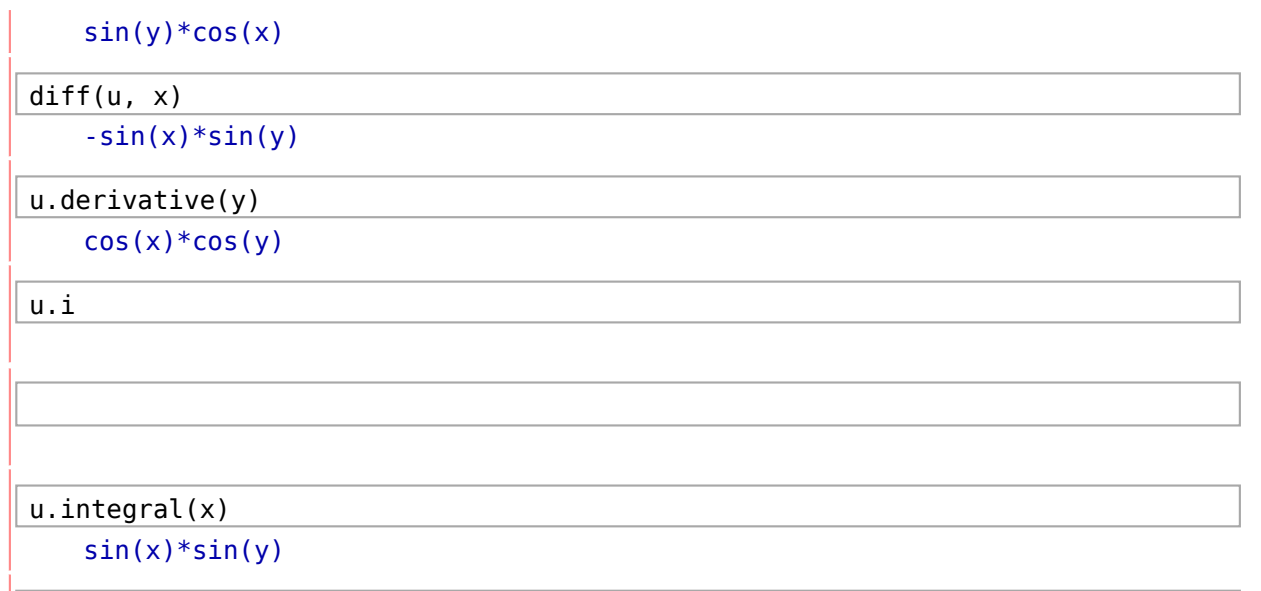

u.series(x, 5)

```
(sin(y)) + (-1/2*sin(y))*x^2 + (1/24*sin(y))*x^4 + Order(x^5))
```
u(x=1)

 $sin(y)*cos(1)$ 

u(x=pi, y=1).n(prec=200)

-0.84147098480789650665250232163029899962256306079837106567275

%hide

## **Graphiques**

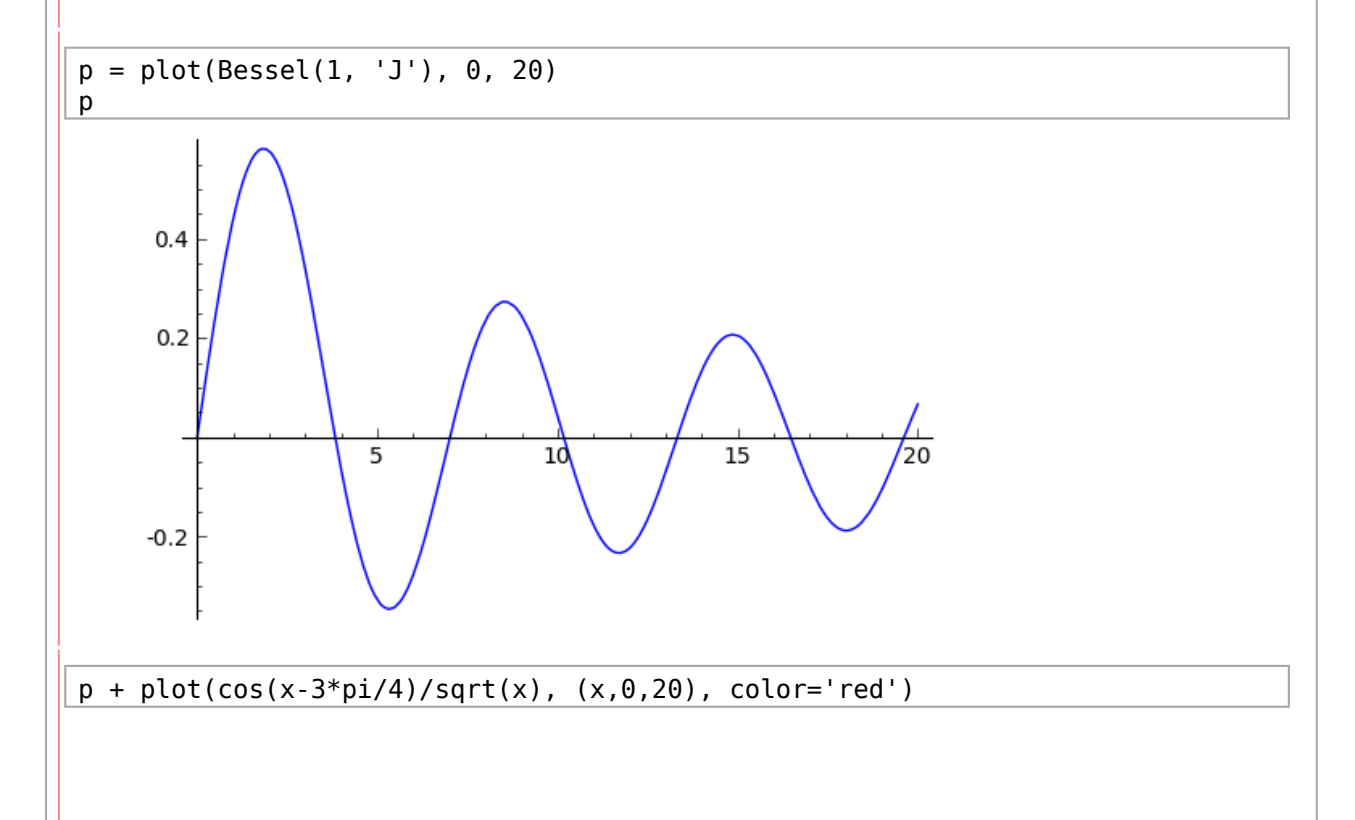

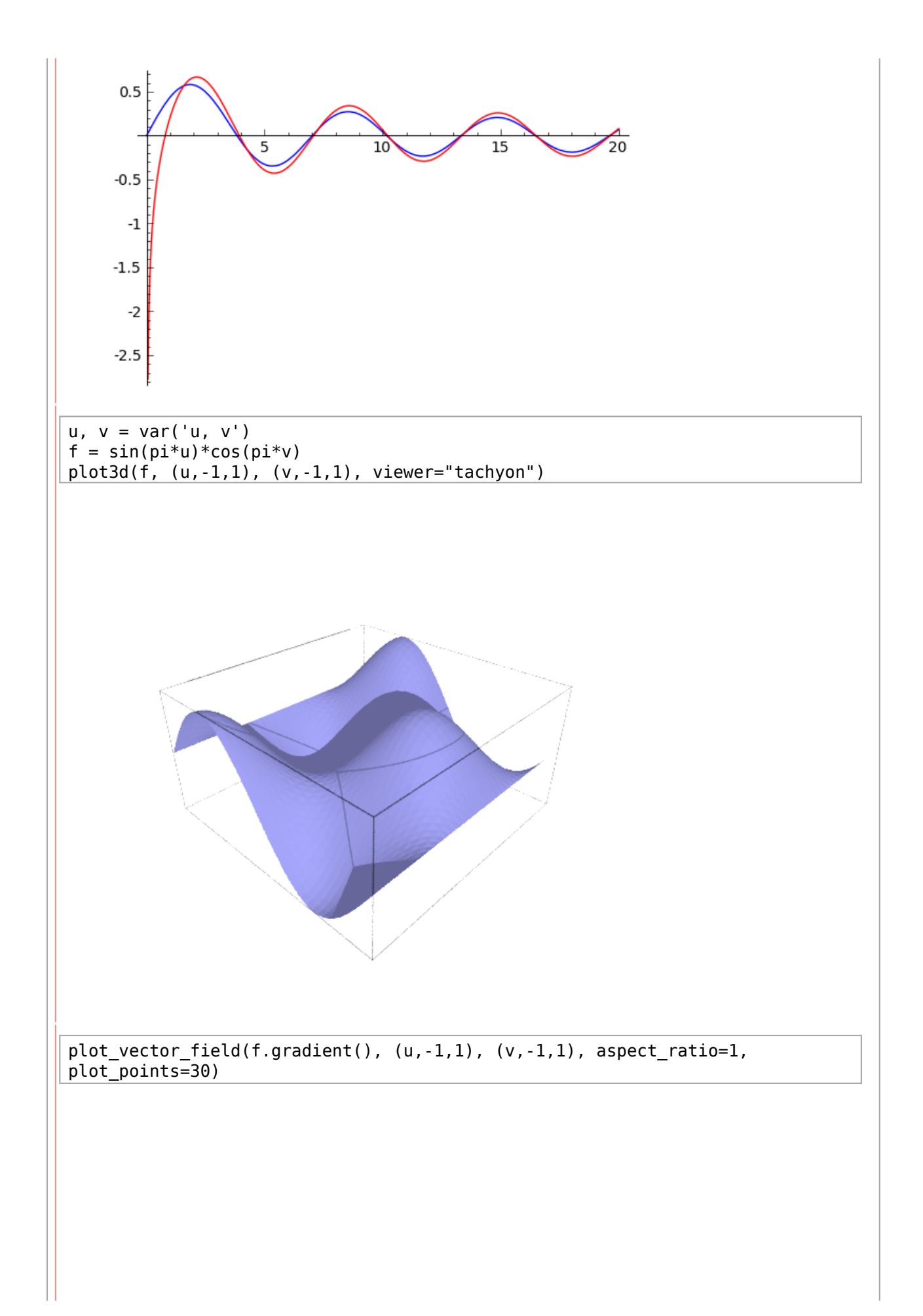

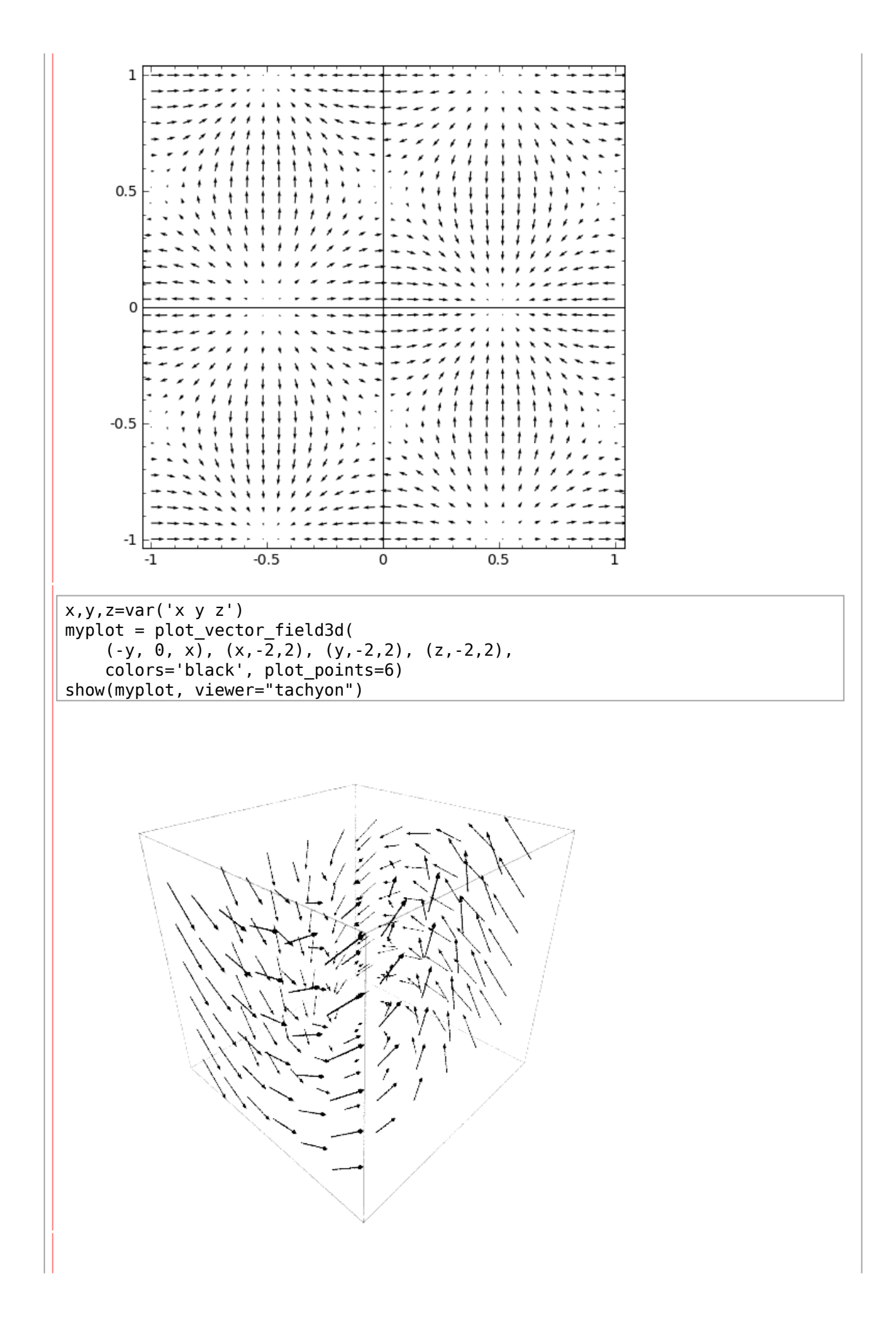

```
@interact
def (b = range slider(-20, 20, 1, default=(-19,3), label='Range')):
   plot(sin(x)/x, b[0], b[1]).show(xmin=b[0],xmax=b[1])
```
%hide

## **Éléments et parents**

2.parent()

Integer Ring

R = IntegerModRing(10); R

Ring of integers modulo 10

 $a = R(2)$ a.parent()

Ring of integers modulo 10

a^10

4

x.parent() Symbolic Ring

 $(x+1)^10$ 

 $(x + 1)^10$ 

 $R \cdot z > 00$ [] z.parent()

Univariate Polynomial Ring in z over Rational Field

 $(z+1)^10$ 

```
z^10 + 10*z^9 + 45*z^8 + 120*z^7 + 210*z^6 + 252*z^5 + 210*z^4 + 120*z^3+ 45 \times 2^2 + 10 \times 2 + 1
```
%hide

## **Quelques domaines de calcul**

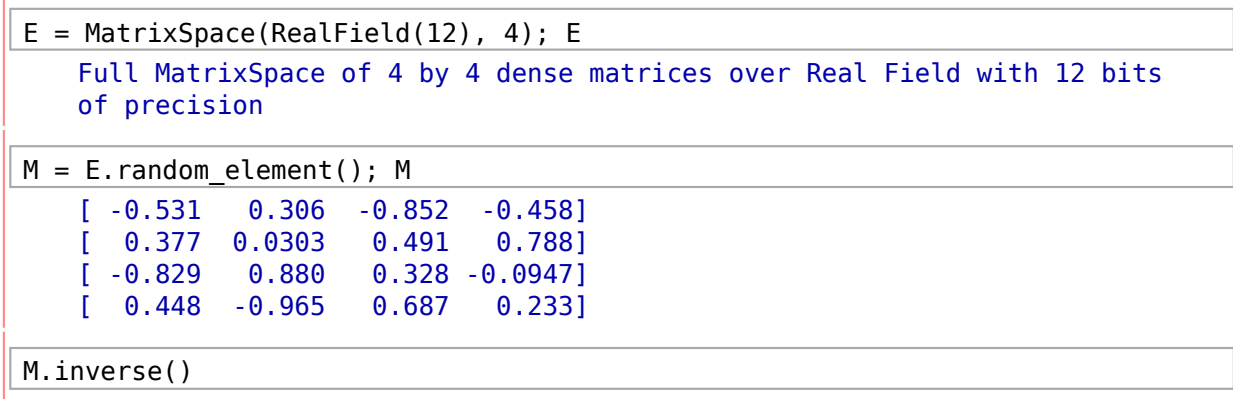

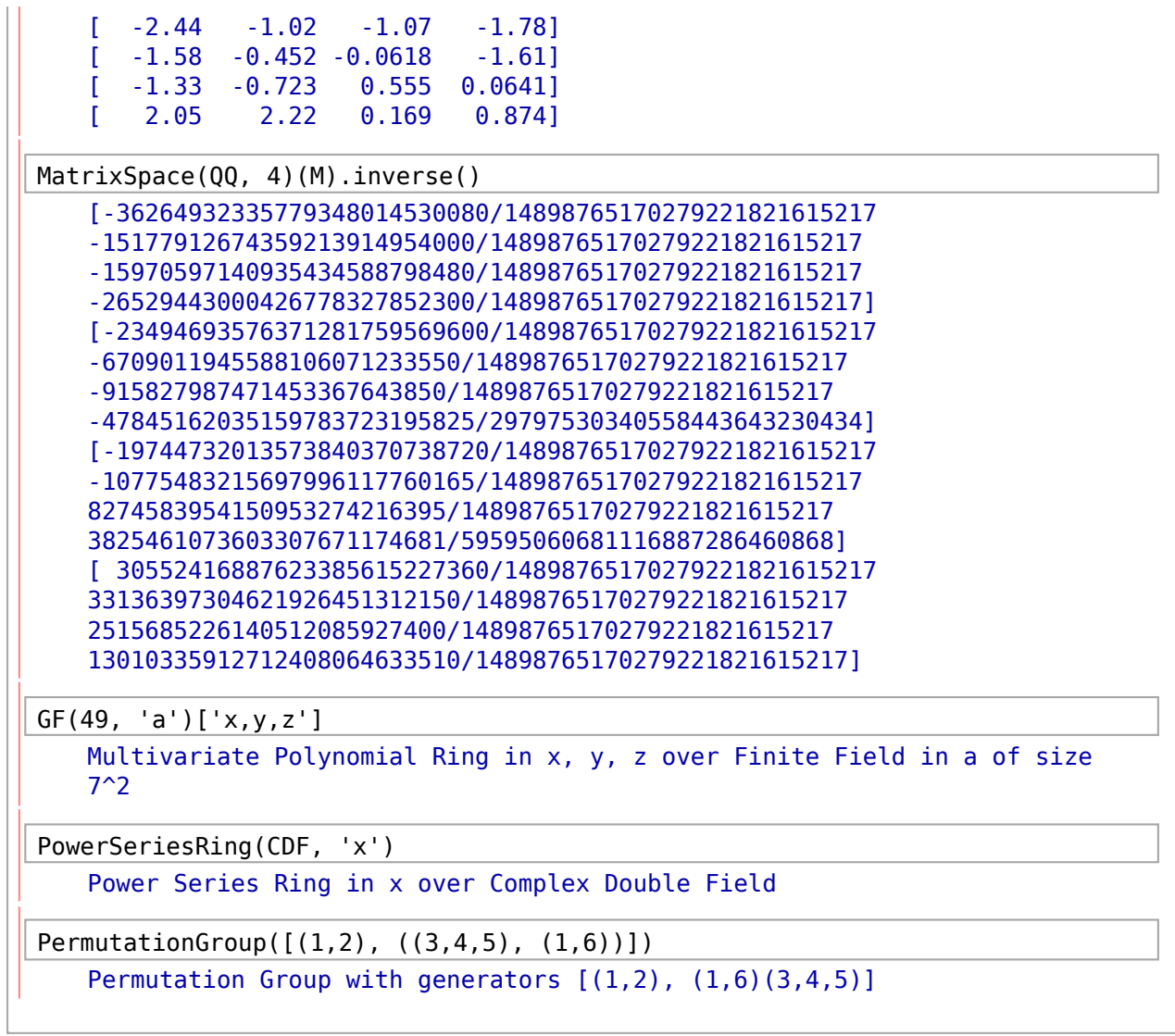